Based on the article "Concurrent Programming with Revisions and Isolation Types", OOPSLA '10

Sebastian Burckhardt, Microsoft Research Alexandro Baldassin, State University of Campinas, Brazil Daan Leijen, Microsoft Research

#### Concurrent Programming with Revisions and Isolation Types

*Prepared by Rafał Bereski, MIMUW*

## **Outline**

#### • **Introduction**

- Main ideas
- Assumptions of the presented programming model
- **Revisions and Isolation Types**
- **Comparison to the classic locking schemes**
- **Case Study** (SpaceWars3D game)
- **Performance evaluation**
- **Implementation details**
- **Summary**

## Introduction

- Applications need to be responsive and benefit from exploiting parallel hardware.
- However, ensuring consistency of the data shared between concurrent tasks is often challenging.

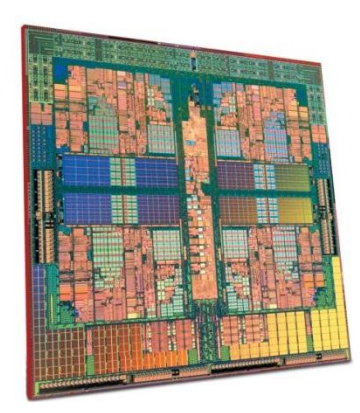

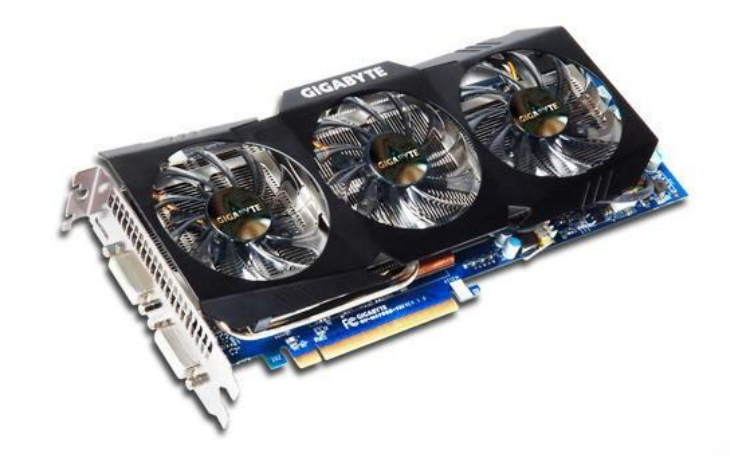

## Main ideas

- Reading and modifying data concurrently without complicated locking schemes that may introduce bugs.
- Instead of synchronizing access to the data, enable tasks to do real parallel modifications by creating isolated copy of the data (replication).
- Making concurrent programs as easy to code as thier sequential versions.

## Programming model

- Article describes programming model that simplifies sharing data between asynchronous tasks.
- **Declarative Data Sharing**
	- Programmer declares which variables are shared between tasks.
	- *Isolation Types*
- **Automatic Isolation**
	- Task operates on that data in isolation.
- **Deterministic conflict resolution**
	- After joining tasks (**revisions**) write-conflicts are solved deterministically.
	- Solving conflicts depends on declared **isolation types**.

### Revisions

- **Revisions represents the basic unit on concurrency.**
- **Each revision can fork and join other revisions.**
- Applications starts in the main revision.

#### • **Two operations:**

- fork starts(forks) new revision
- rjoin joins two revisions (called **joiner** and **joinee**)
- Program execution can be easily presented on the **revision diagrams**.

## Revisions (example)

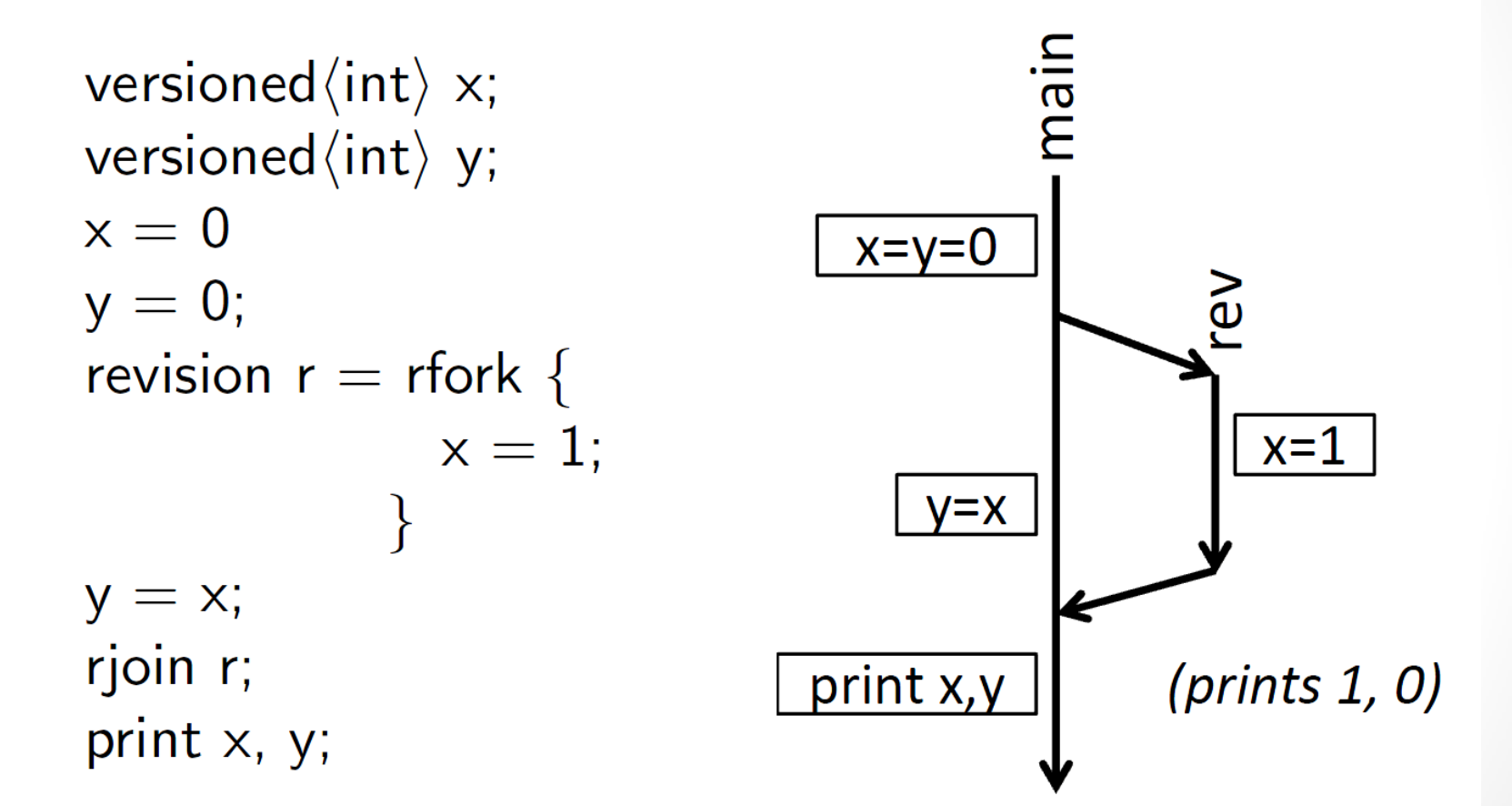

### Nested revisions

- **Simplifies modular reasoning about program execution.**
- **Typically revisions fork its own inner revision and then join it.**
	- Classic nesting of tasks.
- **However, it is possible that inner (more nested) revision "survives" outer revision.**

## Nested revisions (example)

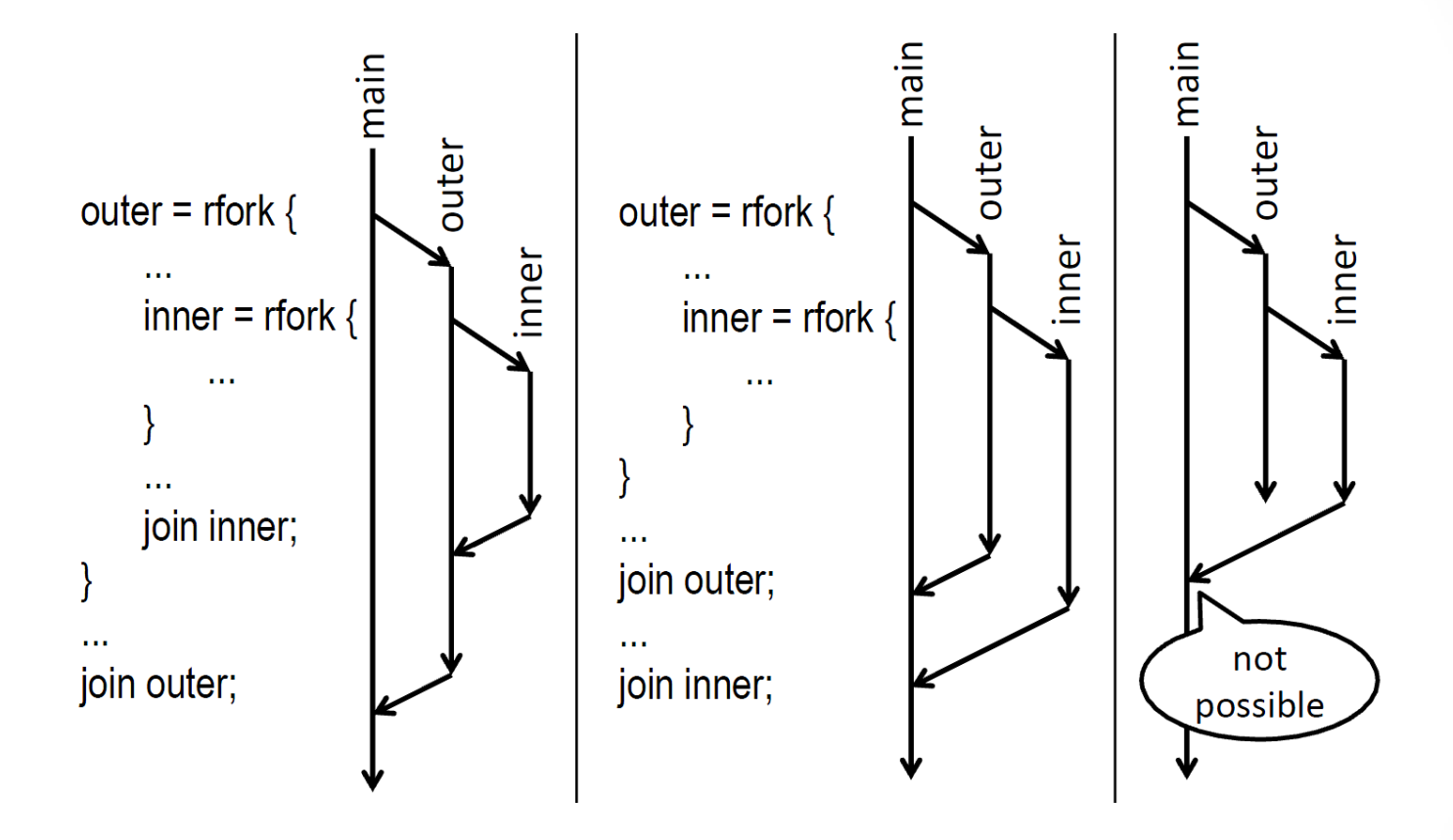

• Third situation is **impossible** because main revision doesn't know handle to the inner revision. **It gets that handle after joining outer revision**.

## Isolation types

- When joining revisions, we wish to **merge the copies of the shared data** back together.
- Merging process is defined by **isolation types**.
- Programmer must choose **the right isolation type** for every single shared object.
- Isolation types fall into two categories:
	- **versioned <T>**
	- **cumulative <T, f>**

### versioned <T>

- Changes the current value to the revision that is performing a join to the current value of the revision that is being joined.
- If there were no modifications in the **joinee** revision then do nothing.
- It is a good choice for tasks that have **relative priorities**.

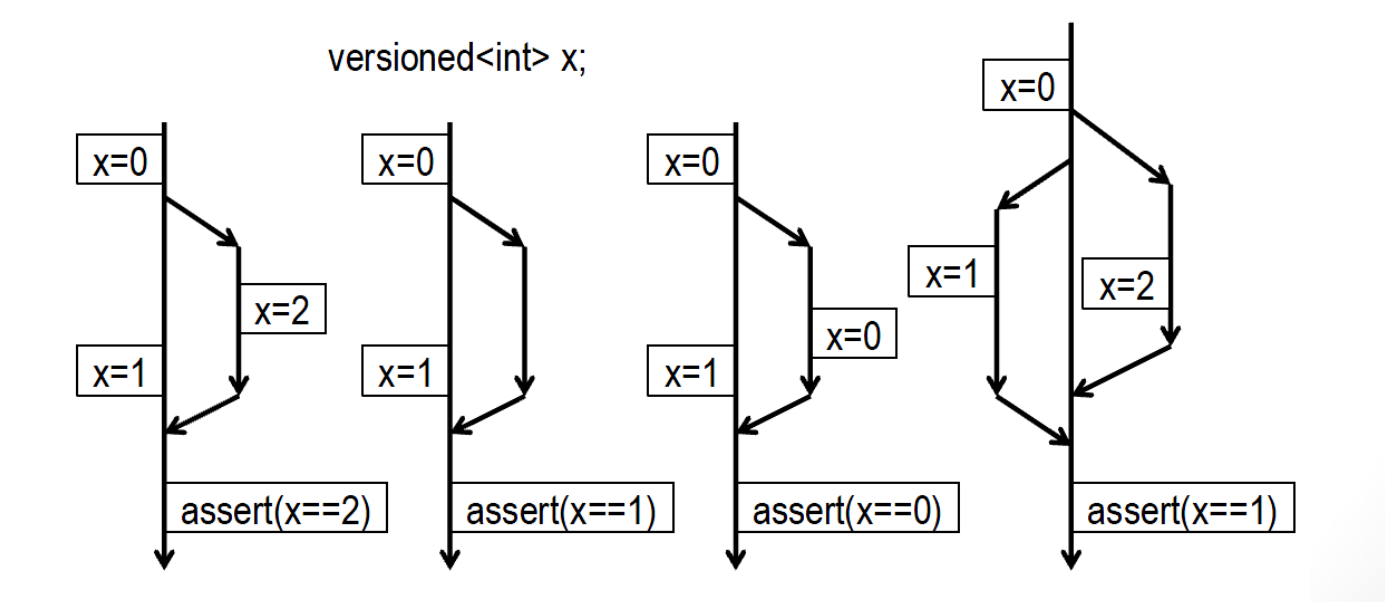

### versioned <T>

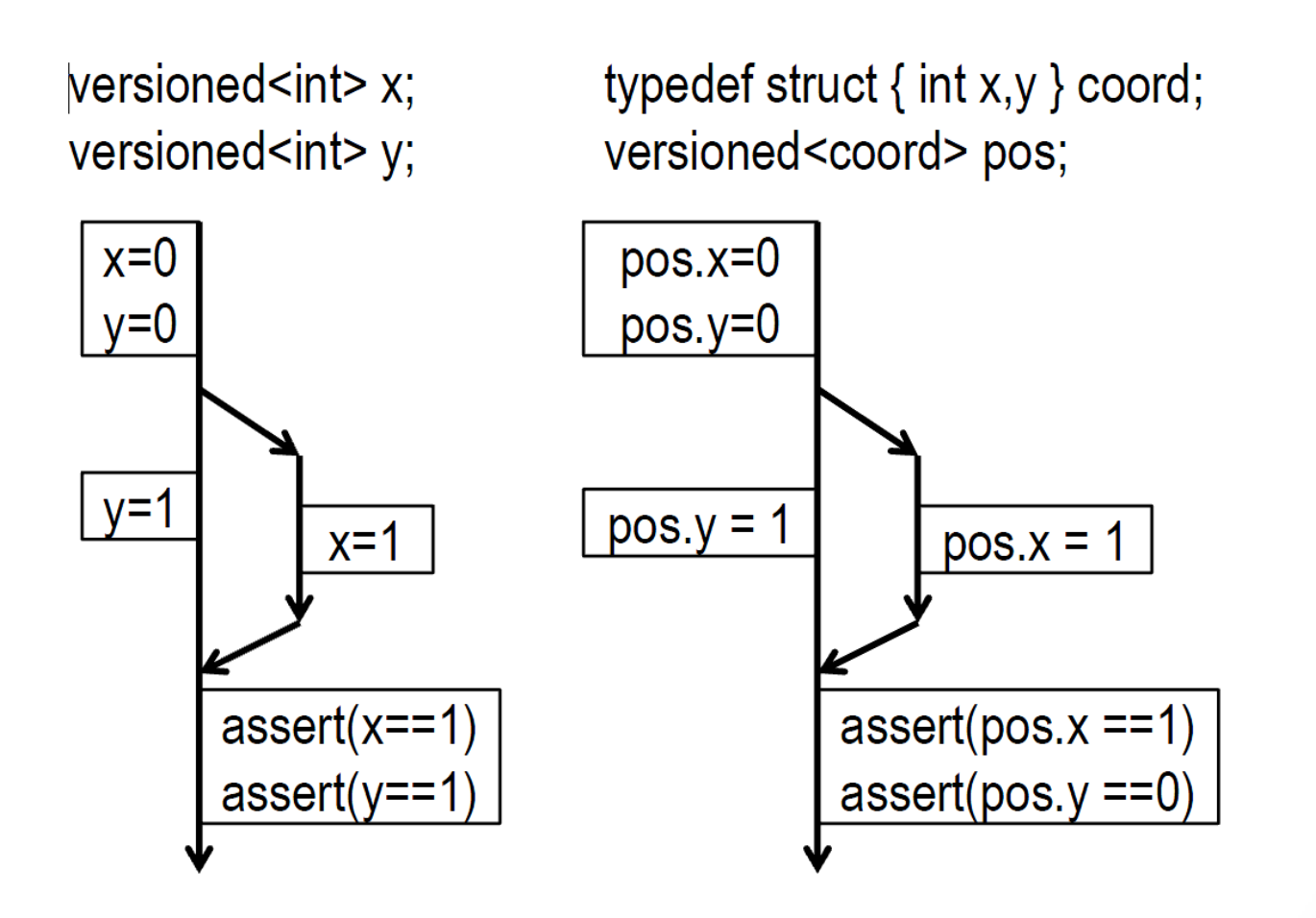

## cumulative  $<$ T, f $>$

- Effect of the merge is determined by a general **merge function.**
- **Merge function** takes three arguments:
	- **original value**
	- **current value of the joiner revision**
	- **current value of the joinee revision**

## cumulative <T, f> example

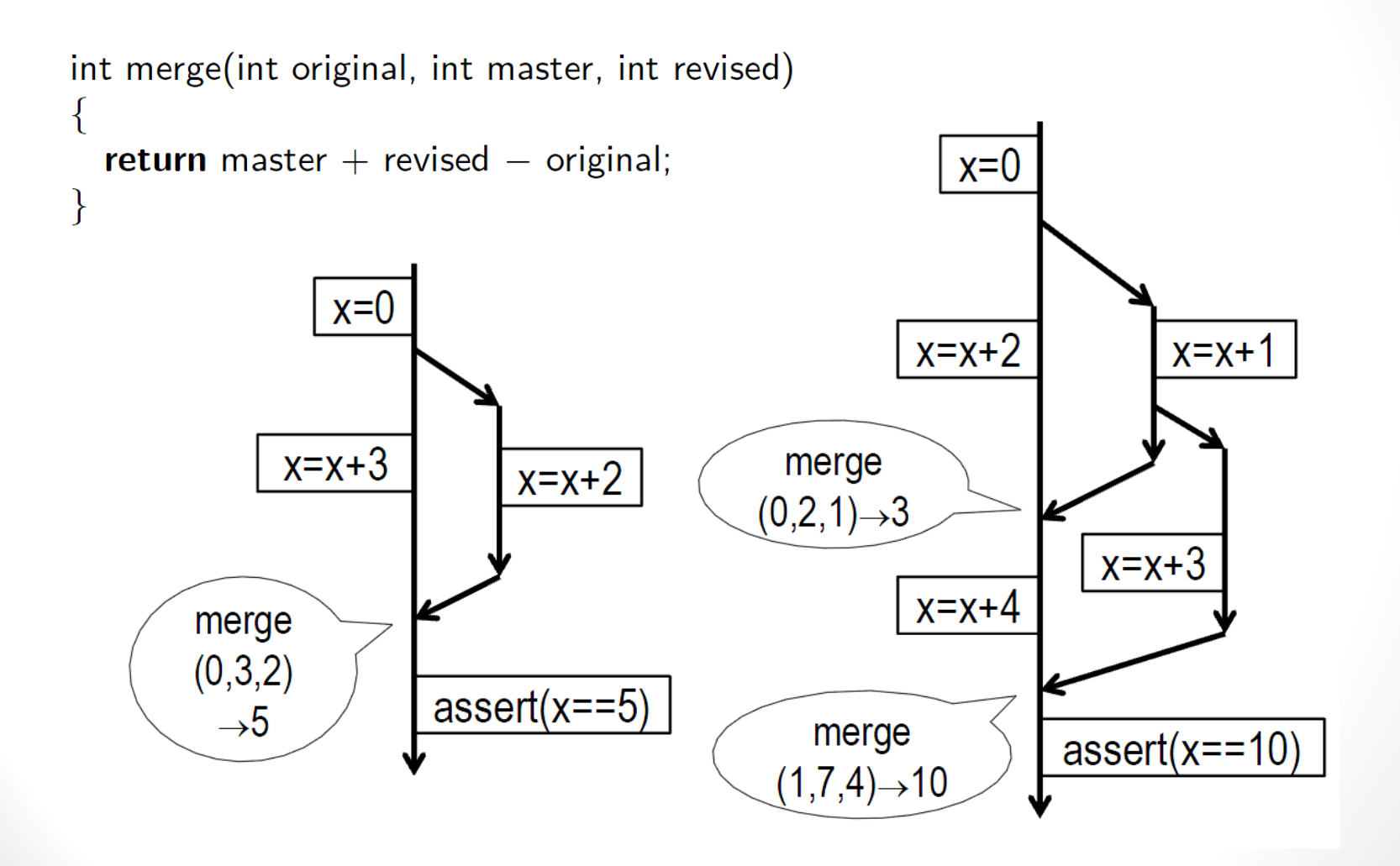

### Comparison with locking scheme

#### • **Traditional locking scheme**

- Requires programmers to think about placement of critical sections
- Complicates code readability and maintenance
- Reduces concurrency by pausing tasks
	- Eg. animating and rendering game objects in separate tasks

#### • **Presented solution**

- Isolation of the read-only tasks and single writer task
	- so-called *double-buffering*
- Might be not the most space-efficient solution

## Comparison with transactions

```
void foo()void bar()
 if (y = 0)if (x = 0)x=1;
                         y = 1;
}
```
*Revisions and Isolation Types:* 

```
versioned\langleint\rangle x,y;
x = 0; y = 0;revision r = rfork { foo(); }
bar();
rjoin r;
\text{assert}(x = 1 \land y = 1);
```
Transactions:

```
int x, y;x = 0; y = 0;
task t = fork { atomic { foo(); } }
atomic \{ bar(); \}join t;
\text{assert}((x = 1 \land y = 0) \lor (x = 0 \land y = 1));
```
**Transactions** Two possible ways of execution

**Revision** Single (deterministic) execution

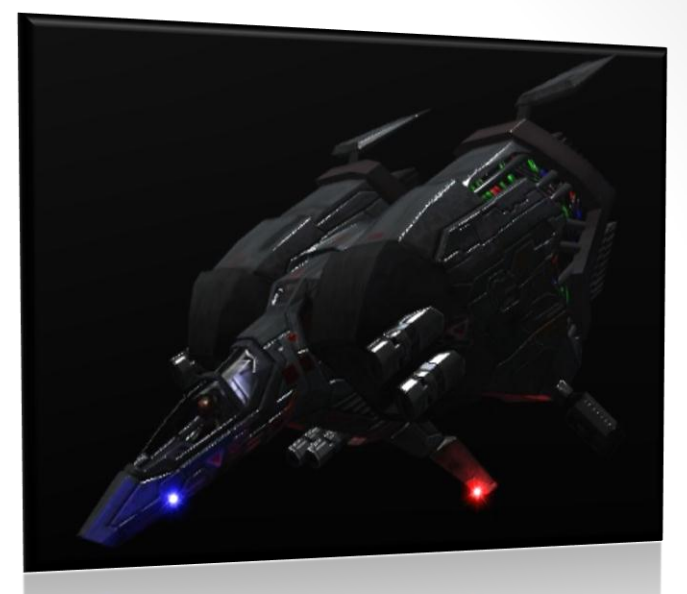

# Case Study

#### SpaceWars3D

Game designed to teach DirectX programming in C# 12 000 lines

## Parallelizing the game loop

#### while (!done)

```
input.GetInput();
input.ProcessInput();
physics.UpdateWorld();
for (int i = 0; i (physics.numsplits; i++)
    physics.CollisionCheck(i);
network.SendNetworkUpdates();
network.HandleQueuedPackets();
if (frame \% 100 = 0)
    SaveGame();
ProcessGuiEvents();
screen.RenderFrameToScreen();
audio.PlaySounds();
frame++;
```
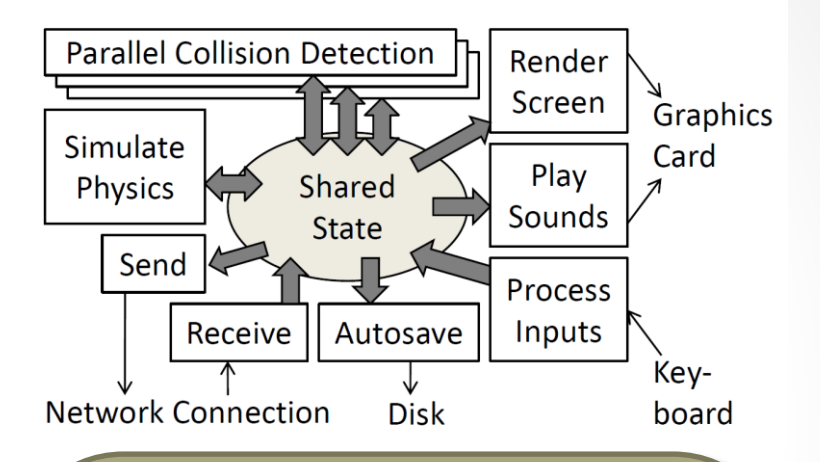

**RenderFrameToScreen()** It can execute in parallel with other tasks. Reads objects position.

**UpdateWorld()** Reads and modify objects position.

**CollisionCheck(i)** It can be parallelized. Reads and modify objects position.

**Objects position is also read by** SendNetworkUpdates() HandleQueuePackets()

## Parallelizing the game loop (2)

Revision UpWrl, SendNtw, HdlPckts, AutoSave; Revision<sup>[]</sup> ColDet = **new** Revision [physics numsplits];

```
while (!done)
    input.GetInput();
    UpWrl = rforkinput.ProcessInput(); physics.UpdateWorld();
    for (int i = 0; i (physics.numsplits; i++)
        ColDet[i] = rfork { physics. Collision Check(i); }
    SendNtw = rfork { network.SendNetworkUpdates(); }
    HdIPckts = rfork { network.HandleQueuedPackets(); )
    if (frame \% 100 = 0 \land AutoSave = null)
        AutoSave = rfork { SaveGame(); };
    ProcessGuiEvents();
    screen.RenderFrameToScreen();
    join(UpWrl);
    for (int i = 0; i (physics.numsplits; i++)
        join ColDet[i];
    join(SendNtw);
    join(HdlPckts);
    if (AutoSave \neq null \land AutoSave.HasFinished()) {
        join(AutoSave);
        AutoSave = null;
```
…

## Parallelizing the game loop (3)

#### • **Declared isolation types:**

- VersionedValue<T> mainly simple types
- VersionedObject<T> asteroids, positions, particle effects
- CumulativeValue<T> message buffer
- CumulativeList<T> lists of asteroids
- **CollisionsCheck** could be executed in parallel. Optimizing
- **RenderFrameToScreen** cannot be parallelized, but it can be executed in parallel with other tasks
- Updates from the network have higher priority than updates done by **UpdateWorld** or **CollisionsCheck**
- **Deterministic Record and Replay**
	- Used in performance evaluation

# Evaluation

Testing environment:

Intel Xeon W3520 (quad-core) 2.66Ghz, 6GB of DDR3, NVIDIA Quadro FX580 512MB, Windows 7 Enterprise 64-bit

### Revisions overhead

- **Revision overhead causes slowdown of 5%**
	- Execution in single thread
	- Collision detection task takes about **82%** of the frame time.

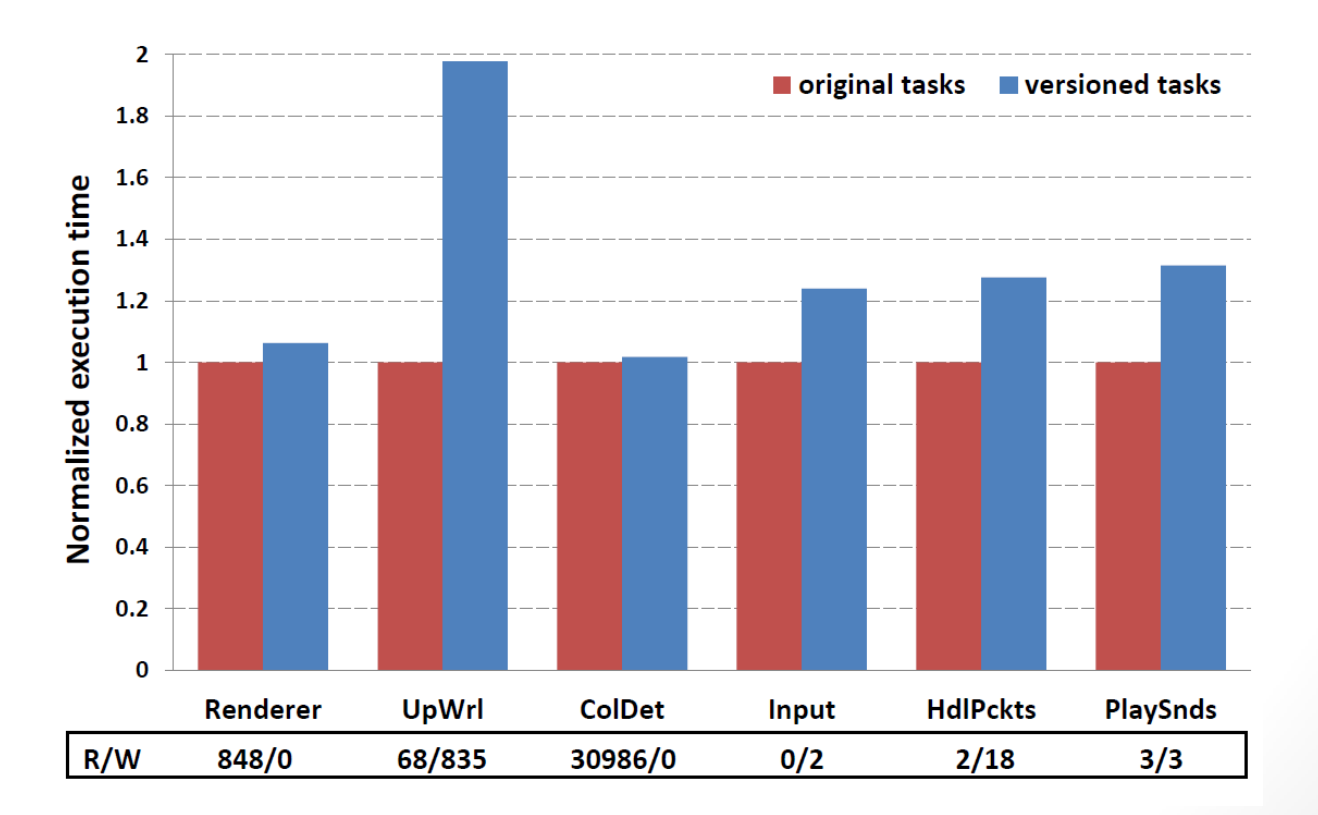

## Revisions overhead (2)

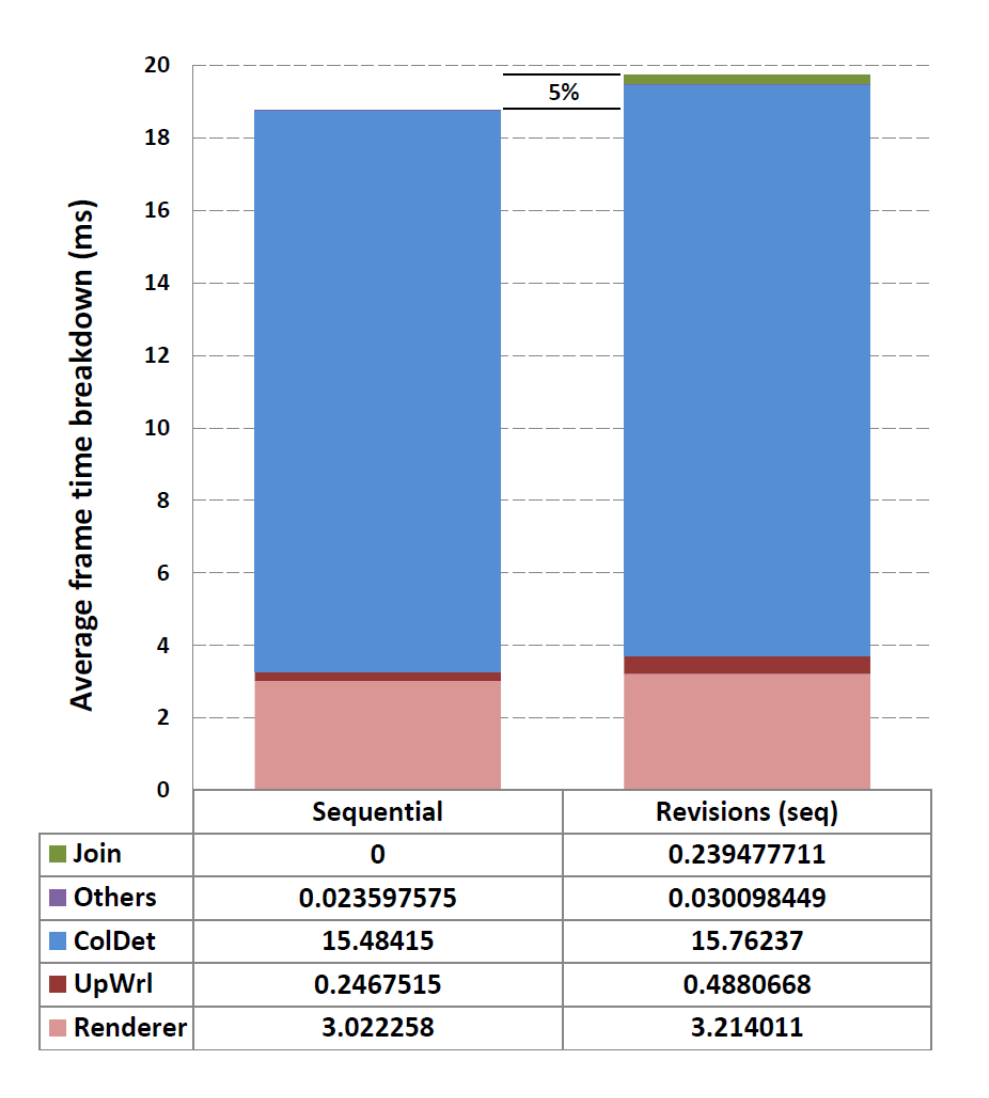

## Memory consumption

• If revision writes to a versioned object then revisioning subsystem needs to clone object to enforce isolation.

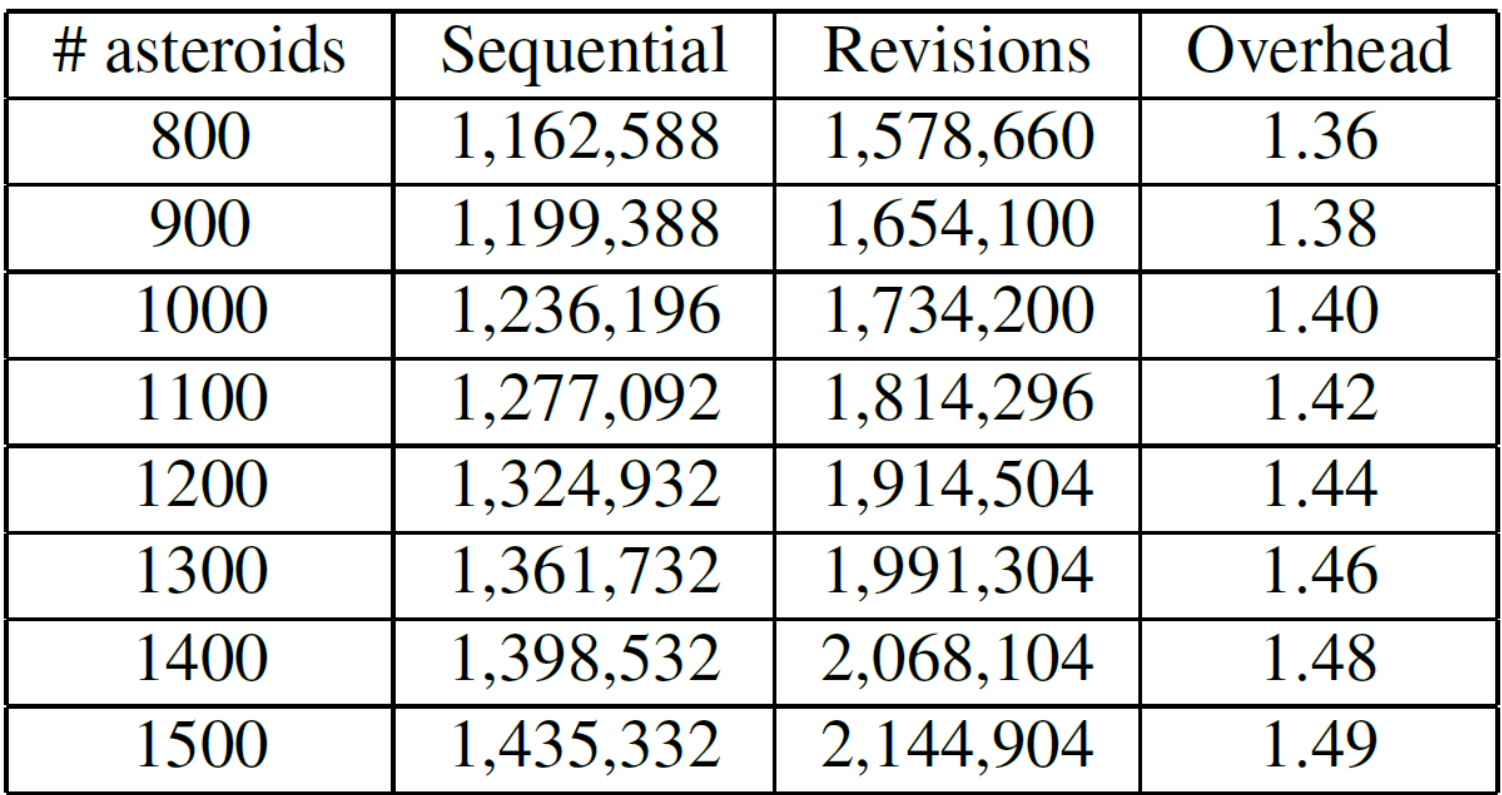

## Parallel performance

- Average speedup of **2.6x** on quad-core processor
- Up to **3.03x** speedup for 1500 asteroids
- Render task takes **95.5%** of the frame time (*collisions check speedup*)

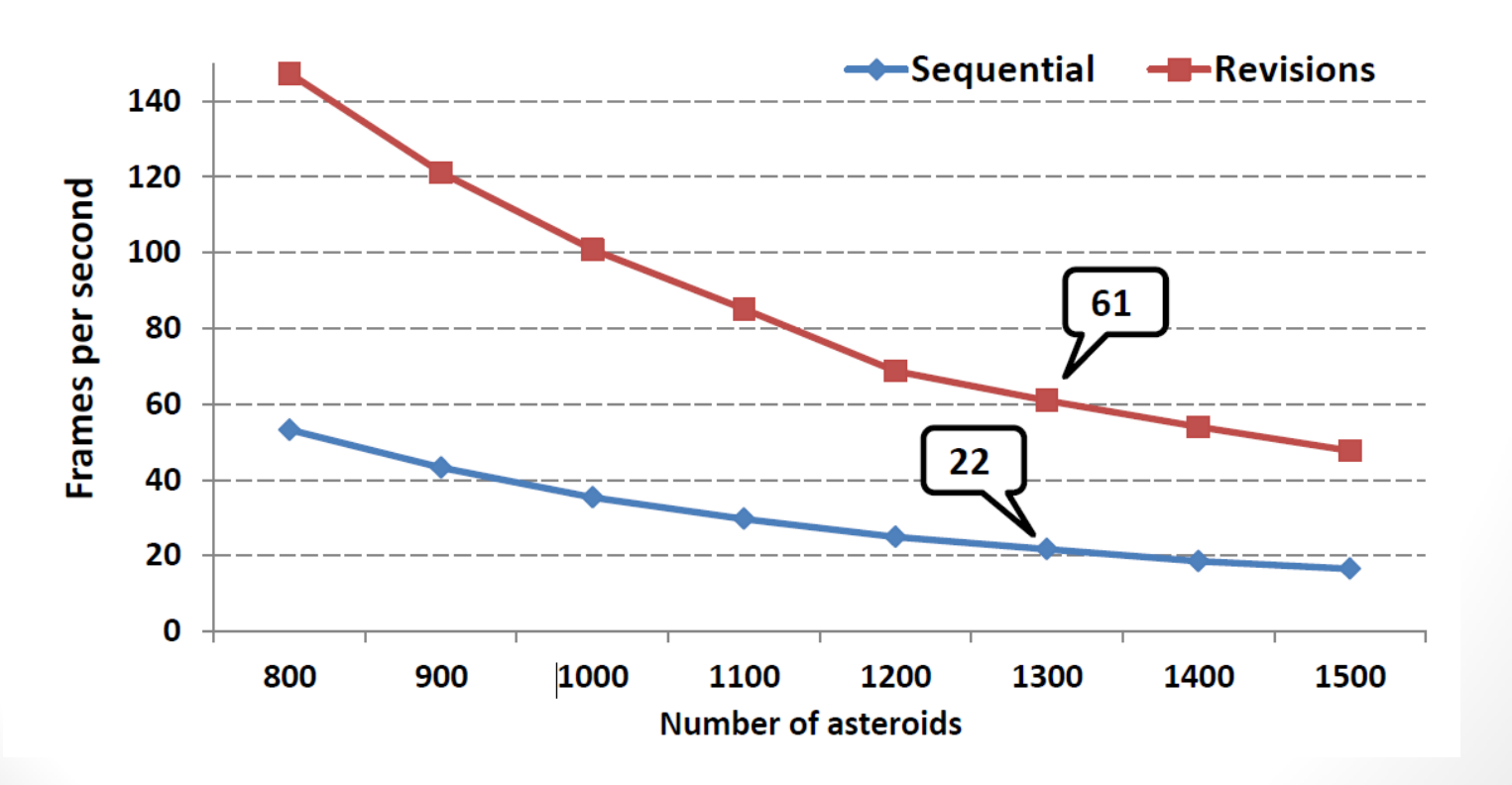

## Implementation

#### • **C# library**

#### • **Revisions**

- Stores current segment that points to the segment created for that revision after last fork
- Root segment is the segment right above fork

#### • **Segments**

- Tree structure
- Stores versioned data
- Ancestors of the current segment can be removed after join if there is no other revisions that uses them.

```
class Revision \{Segment root;
   Segment current;
class Segment \{int version:
  int refcount;
  Segment parent;
   List\langle Versioned\rangle written;
class Versioned\langle T \rangle : Versioned \{\mathsf{Map}\langle \mathsf{int}, \mathsf{T} \rangle versions;
```
### Revisions and segments (example)

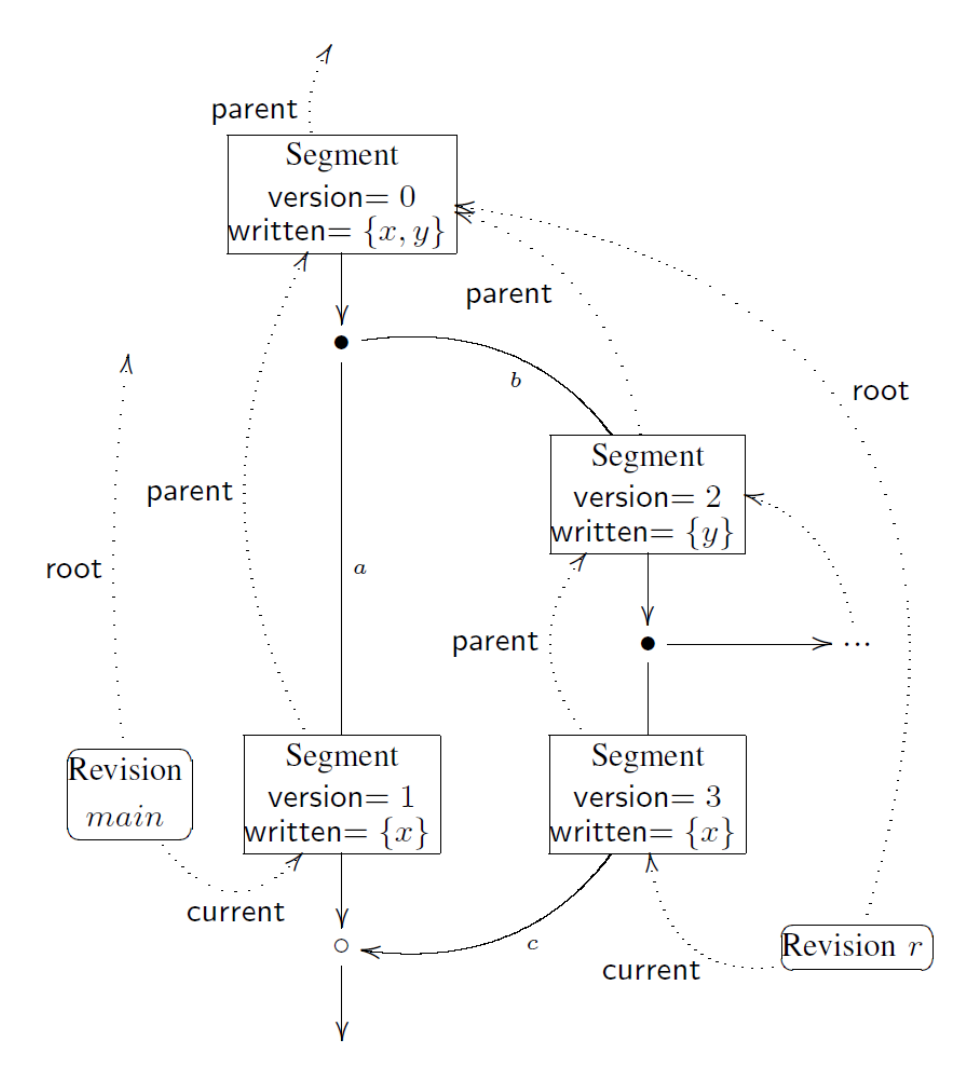

## Forks and joins

- Fork
	- Creates new current segments for both revisions
	- Assigns new revision with the new thread
- Join
	- Creates one new segment
	- Merges versioned objects from both revisions
	- Releases unused ancestors of the current segment of the joined revision

## Summary

- Programming model based on revisions and isolation types.
- Efficient mechanism for executing different tasks within interactive applications.
- Future work:
	- Optimizations
	- Executing tasks on GPU
	- Applications that run on multi-core processors without full shared-memory guarantees
	- Application that run in the cloud

# Thank you.

# Questions?